## **University College of the North**

# **QUICKBOOKS** ONLINE COURSES

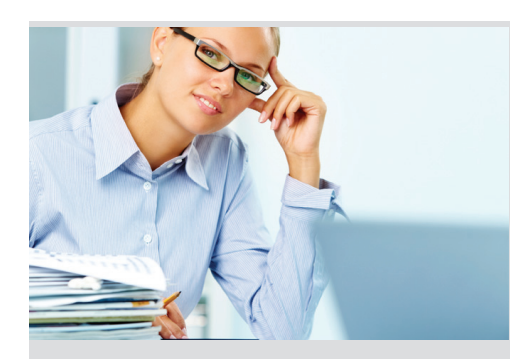

**Learn from the comfort of home!**

• 24-Hour Access • Discussion Areas • 6 Week Format

Our instructor-led online courses are informative, fun, convenient, and highly interactive. We focus on creating warm, supportive communities for our learners. New course sessions begin monthly. Visit our website to view start dates for the courses that interest you.

**Complete any of these courses entirely from your home or office and at any time of the day or night.**

**Prices start as low as: \$161**

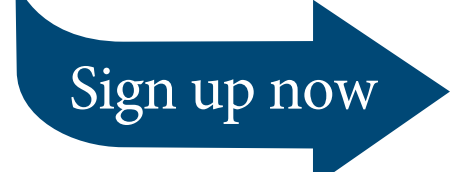

#### **Introduction to QuickBooks 2016**

Gain control of the financial accounting of your business using this powerful software program, including how to create statements and invoices and track payables and receivables.

#### **Intermediate QuickBooks 2016**

Master QuickBooks' more advanced functions, such as exporting and importing list data, using batch invoicing to create multiple invoices, and managing journal entries.

#### **QuickBooks 2016 Series**

Master the fundamentals and more advanced functions of QuickBooks 2016. Learn everything from creating statements to using batch invoicing and managing journal entries.

#### **Introduction to QuickBooks 2015**

Learn how to quickly and efficiently gain control over the financial aspects of your business using this powerful software program.

#### **Intermediate QuickBooks 2015**

This course covers QuickBooks' more advanced features and applications, including how to enter price levels for inventory, track discounts and credits, and manage journal entries.

#### **Performing Payroll in QuickBooks 2015**

Learn how to use QuickBooks 2015 to create paychecks, pay taxes, produce job costing reports, and generate forms and reports quickly and easily.

#### **QuickBooks 2015 for Contractors**

Learn how to use the Premier Contractor Edition of QuickBooks 2015 for your construction business to create contract estimates, perform time tracking and job costing, generate powerful reports, and much more.

#### **Introduction to QuickBooks 2014**

Gain control of your business as you learn to use this powerful accounting software to create and print invoices, track your payables and receivables, and more.

#### **Intermediate QuickBooks 2014**

Master the advanced features of QuickBooks and learn to manage multiple company files, create customer statements, enter price levels for inventory, and much more.

#### **QuickBooks for Contractors 2014**

Learn how to use the Premier Contractor Edition of QuickBooks 2014 for your construction business to create contract estimates, perform time tracking and job costing, generate powerful reports, and much more.

#### **Performing Payroll in QuickBooks 2014**

Learn how to use QuickBooks 2014 to create paychecks, pay taxes, generate forms, and produce dazzling reports.

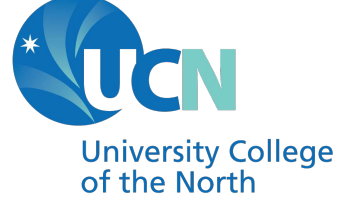

### **www.ed2go.com/ucn**

trainingsolutions@ucn.ca

#### Requirements: • Desktop QuickBooks Pro 2019 or Desktop QuickBooks Premier Edition 2019 (not included).

• Software must be installed and fully operational before the course begins.